# Working with Personnel Taxonomy diagram

### On this page

- Creating a diagram
- Creating an element
  Connect the elements

### Creating a diagram

To create an Personnel Taxonomy diagram

- 1. In the Containment Tree, select the Personnel Taxonomy and do one of the following:
  - From the selected package's shortcut menu, select Create Diagram > Personnel Taxonomy.

| 🕂 📩 Personnel                                                                                                    |  |  |  |  |
|----------------------------------------------------------------------------------------------------|--|--|--|--|
| 🗄 🗠 📩 Personnel Connectivity                                                                                                    |  |  |  |  |
|                                                                                                    |  |  |  |  |
|                                                                                                    |  |  |  |  |
|                                                                                                    |  |  |  |  |
|                                                                                                    |  |  |  |  |
| Personnel Processes                                                                                                    |  |  |  |  |
| 🗄 🖳 🔁 Personnel Roadmap                                                                                                    |  |  |  |  |
| Personnel States                                                                                                    |  |  |  |  |
|                                                                                                    |  |  |  |  |
|                                                                                                    |  |  |  |  |
| 🖽 🖕 P Create Diagram: Search                                                                                                    |  |  |  |  |
|                                                                                                    |  |  |  |  |
| General  Control Control Contr |  |  |  |  |
| 🕀 🖸 S 👺 Personnel Taxonomy                                                                                                    |  |  |  |  |
|                                                                                                    |  |  |  |  |
| . 🔚 S 🗒 Personnel Taxonomy Table                                                                                                    |  |  |  |  |
| ⊕- <mark>The Strategy</mark>                                                                                                    |  |  |  |  |
| ⊡ Summary & Overview                                                                                                    |  |  |  |  |

• In the modeling tool's main menu, click Create Diagram, search for Personnel Taxonomy and select it.

2. Name a diagram or leave it with the default name.

. ....

### **Creating an element**

When the diagram is created, you can start creating the appropriate elements. An example is described using Organization element, but the same is valid for other elements.

To create an element in a diagram

PRID -

1. In the diagram palette, click the Organization (or other appropriate element) and then click the appropriate place on the diagram pane.

| E Personnel Taxonomy X                                                                                                    |                                           |
|----------------------------------------------------------------------------------------------------|-------------------------------------------|
| ◆ »   → ■ »   ▲                                                                                                    | • 🚄 • 🛓 • Arial 🛛 🗸 🗸 🖓                   |
| Selection                                                                                                    | Personnel Taxonomy [ Personnel Taxonomy ] |
| Tools                                                                                                    |                                           |
| Common                                                                                                    |                                           |
| 🗞 Dictionary                                                                                                    |                                           |
| Personnel Taxonomy                                                                                                    |                                           |
| Competence                                                                                                    |                                           |
|                                                                                                    |                                           |
| A Person                                                                                                    |                                           |
| <sup>∆</sup> r Post                                                                                                    |                                           |
| -+ <sup>↓T</sup> Project                                                                                                    |                                           |
| Common<br>Solutionary<br>Personnel Taxonomy<br>Competence<br>Solution<br>Companization<br>Solution<br>Solutio |                                           |

2. Name the element.

To create an element in the Containment tree

1. In the Containment tree, right click the Personnel Taxonomy package and from the shortcut menu, select Create Element. Search for the Organiz ation (or other appropriate element) and select it.

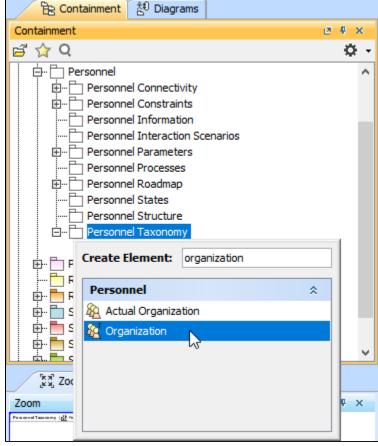

- 2. Name the element.
- 3. Drag the created element from the Containment tree to the diagram pane.

| Containment & Diagrams | Personnel Taxonomy X                                                                                                    |                                                                                     |
|------------------------|----------------------------------------------------------------------------------------------------|-------------------------------------------------------------------------------------|
| Containment 💩 🕸 🗙      | 🔶 » 🔛 » 🖃 📥                                                                                                    | - 🖉 - 🛓 - Arial 🗸 🗸 🗸                                                               |
|                        | Selection<br>Tools<br>Common<br>Common<br>Dictionary<br>Selectionary<br>Selectionary<br>Selectionary<br>Competence<br>Competence<br>Competence<br>Competence<br>Competence<br>Person<br>Person<br>Prost<br>Project | Personnel Taxonomy [ ] Personnel Taxonomy ] Create Organization Organization Symbol |
|                        | √ Responsibility                                                                                                    |                                                                                     |

To create the elements from other resources (e.g. Word, Excel, HTML)

- 1. Copy a list in your resource.
- 2. In a diagram, press Ctrl+V and from the Paste Special dialog, choose Element.
- 3. From the Select Type dialog, choose Organization (or other appropriate element).

D more information about creating the elements from other resources, see Creating elements from other resources.

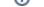

### **Connect the elements**

When you have Organization (or other appropriate element) created, you can start connecting them using the Generalization relationship.

To connect the elements with the Generalization relationship

- 1. Select an element from which the Generalization will be drawn.
- 2. From the smart manipulator, which appears after you select the element, choose Generalization.

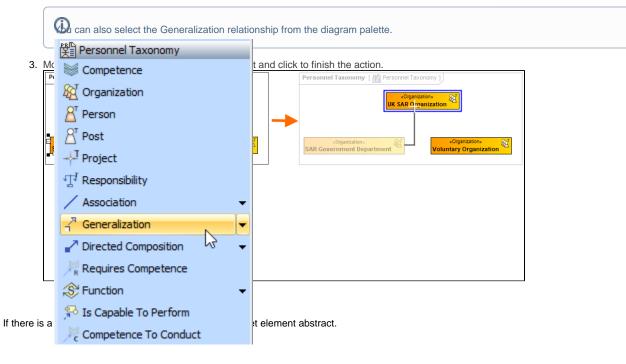

### To make an element abstract

- 1. Select an element and open its Specification window.
- 2. Make sure that All is chosen for Properties.
- 3. Search for Is Abstract and set it to true.

| Specification of Organization UK SAR Organization                                                                                                    |                                                |               |  |  |  |  |
|----------------------------------------------------------------------------------------------------|------------------------------------------------|---------------|--|--|--|--|
| Specification of Organization properties<br>Specify properties of the selected Organization in the properties specification table. Choose the Expert or<br>All options from the Properties drop-down list to see more properties.                                                                                                    |                                                |               |  |  |  |  |
| 🗉 te 🗗 🖉                                                                                                    | UK SAR Organization                            |               |  |  |  |  |
| UK SAR Organization  UK SAR Organization  UK SAR Or | Organization     Is Abstract     true     true | operties: All |  |  |  |  |
| < >                                                                                                    | Q is abstract                                  | 8             |  |  |  |  |
|                                                                                                    | Close Back E                                   | orward Help   |  |  |  |  |

To view the inherited properties

- Select an element and open its Specification window.
   Click Attributes, Properties, or Relations property group.

## 🔀 Specification of Organization SAR Government Department

### Organization properties

The Properties node contains a list of Organization properties. Create or delete properties. Use the properties specification button to edit properties of a specific attribute.

| SAR Government Department A                                                                                                    | Properties                   | abc                                                                  |                |
|----------------------------------------------------------------------------------------------------|------------------------------|----------------------------------------------------------------------|----------------|
| 🛅 Allocations                                                                                                    | Name                         | Туре                                                                 | Def Owner      |
| Behaviors     Constraints     Bente (Interfaces                                                                                                    | ^ member                     | AT UK SAR SC Member [Pers                                            | 🍇 UK SAR 🗊     |
| Properties                                                                                                    | subOrg     search and Rescue | 없 UK SAR Organization [Per<br>1 <sup>]</sup> Search and Rescue [Pers | 縦 UK SAR 📰     |
| Inner Elements Instances Instances I |                              |                                                                      |                |
| < >>                                                                                                    | Up D                         | own Create R                                                         | edefine Delete |
|                                                                                                    |                              | Close <u>B</u> ack                                                   | Eorward Help   |

### ×